Copyright is owned by the Author of the thesis. Permission is given for a copy to be downloaded by an individual for the purpose of research and private study only. The thesis may not be reproduced elsewhere without the permission of the Author.

# THE DEVELOPMENT AND VALIDATION OF A COMPUTERISED EXPERT SYSTEM FOR IMPORT RISK ANALYSIS

A thesis presented in partial fulfilment of the requirements for the degree of Doctor of Philosophy at Massey University

Samuel D. Beckett

January, 2000

### Acknowledgements

Firstly, my principal supervisor Professor Roger Morris. This was an unusual project, but I was nevertheless given the freedom to approach it in the way that I thought best, and to write this thesis according to my own structure and ideas. Admittedly this was at times discouraging, but overall it has given me the confidence to undertake academic challenges with high stakes, and has taught me to compartmentalise ill-defined issues.

Secondly, I would like to thank my co-supervisor, Dr. Stuart MacDiarmid, whose help, guidance and encouragement while revising drafts of this thesis were absolutely invaluable. Indeed, I believe that it was Stuart's contribution during the latter stages of the project that enabled me to remain focussed, and to condense my ideas into a readable and informative document.

Aside from my supervisors, this project could not have been carried out without the wisdom, energy, humour and unending enthusiasm provided by Kevin Simmons, the software developer directly involved with HandiRISK. Kevin has been supported in this role by the software design and engineering talents of Mark Stern, and to Mark I'm also extremely grateful. Research and software development do not run smoothly together without a lot of consideration, empathy, and the willingness to provide sensible answers to desperate midnight phone calls from Paris - all very much appreciated!

On a more personal note, I would like to acknowledge the friendship and support provided by this group - fellow postgraduate students, software developers, support staff and academics alike. It really has been a privilege to be a part of the EpiCentre at Massey University - an amazingly diverse group of brilliant people - whatever inevitable traumas arose from the intensity of doctoral research, I will always be grateful for this experience.

### **Abstract**

Since the establishment of the World Trade Organization, and the need to base trade restrictions that exceed those recommended by the relevant international organisations on a scientific assessment of the risks to human, animal or plant health, import risk analysis has been recognised as a discrete scientific discipline. As such, import risk analysis has seen the trends in methodologies typical of an emerging scientific discipline. The OIE International Animal Health Code chapter on import risk analysis has recently been revised, and the changes made reflect an international move toward a closer adherence to the requirements of the WTO Agreement on the Application of Sanitary and Phytosanitary Measures, the so-called SPS Agreement.

This thesis examines the SPS Agreement and other pertinent components of the current regulatory environment for trade in animal products. The thesis also examines risk analysis methodologies. Fifty-five sample qualitative and quantitative import risk analyses were obtained for review. Methodologies reported in these analyses were evaluated in conjunction with those advocated in the current and previous OIE Code chapters on import risk analysis. The OIE International Aquatic Animal Health Code was also included in the review, since many of the sample analyses were carried out for aquatic animals or products. These evaluations led to a synthesis of existing methodologies for import risk analysis, and the identification of key areas for continued research and development.

An expert system was designed and implemented to enable the results of the evaluations to be conveyed to risk analysts. It was envisaged that delivering these results by way of an expert system would enable analysts to carry out risk analyses efficiently and in a structured manner. The expert system was designed in a modular format and by using the object-orientated paradigm. This approach enabled expert knowledge to be stored efficiently, and meant that the system could be easily updated as research in the specified areas continued. The design also meant that the system could be extended to pest risk analysis, or to non-biological disciplines such as actuarial and project risk analysis.

### Table of contents

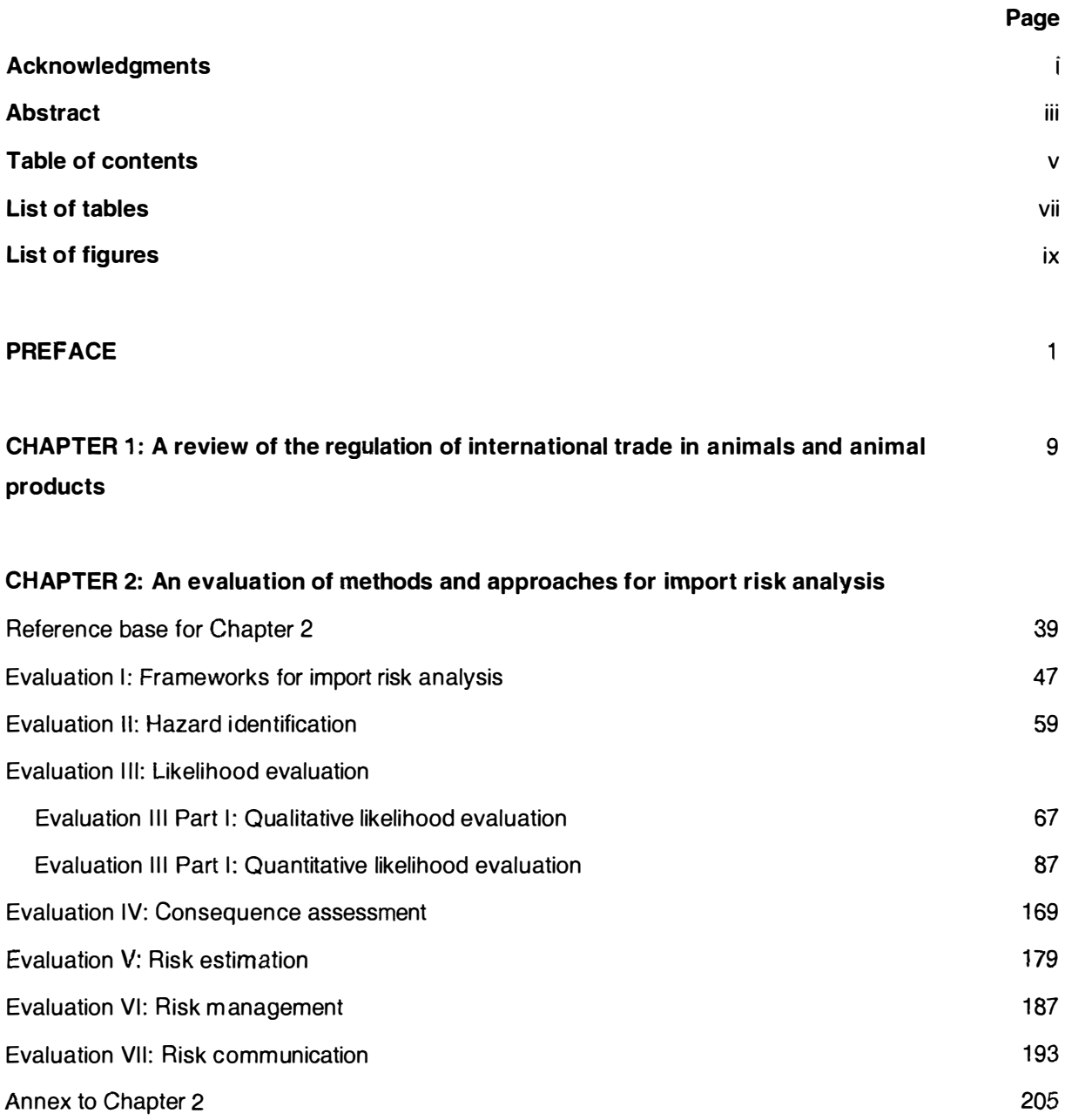

## CHAPTER 3: Development and specification of an expert system for import risk analysis

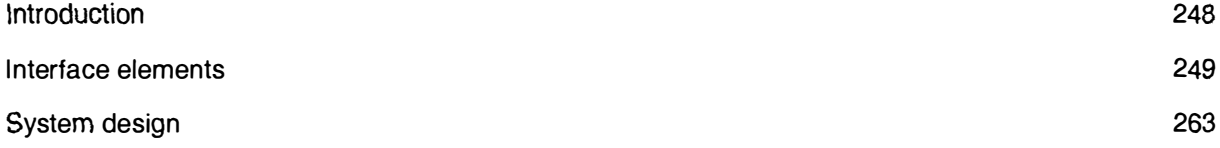

#### Table of contents

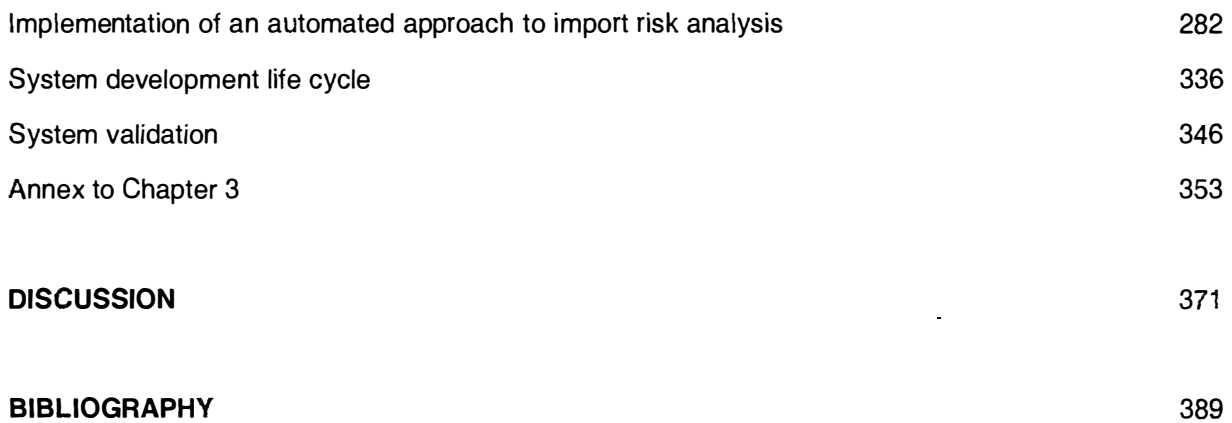

 $\sim 10^{-11}$ 

 $\mathbb{Z}^2$ 

## List of tables

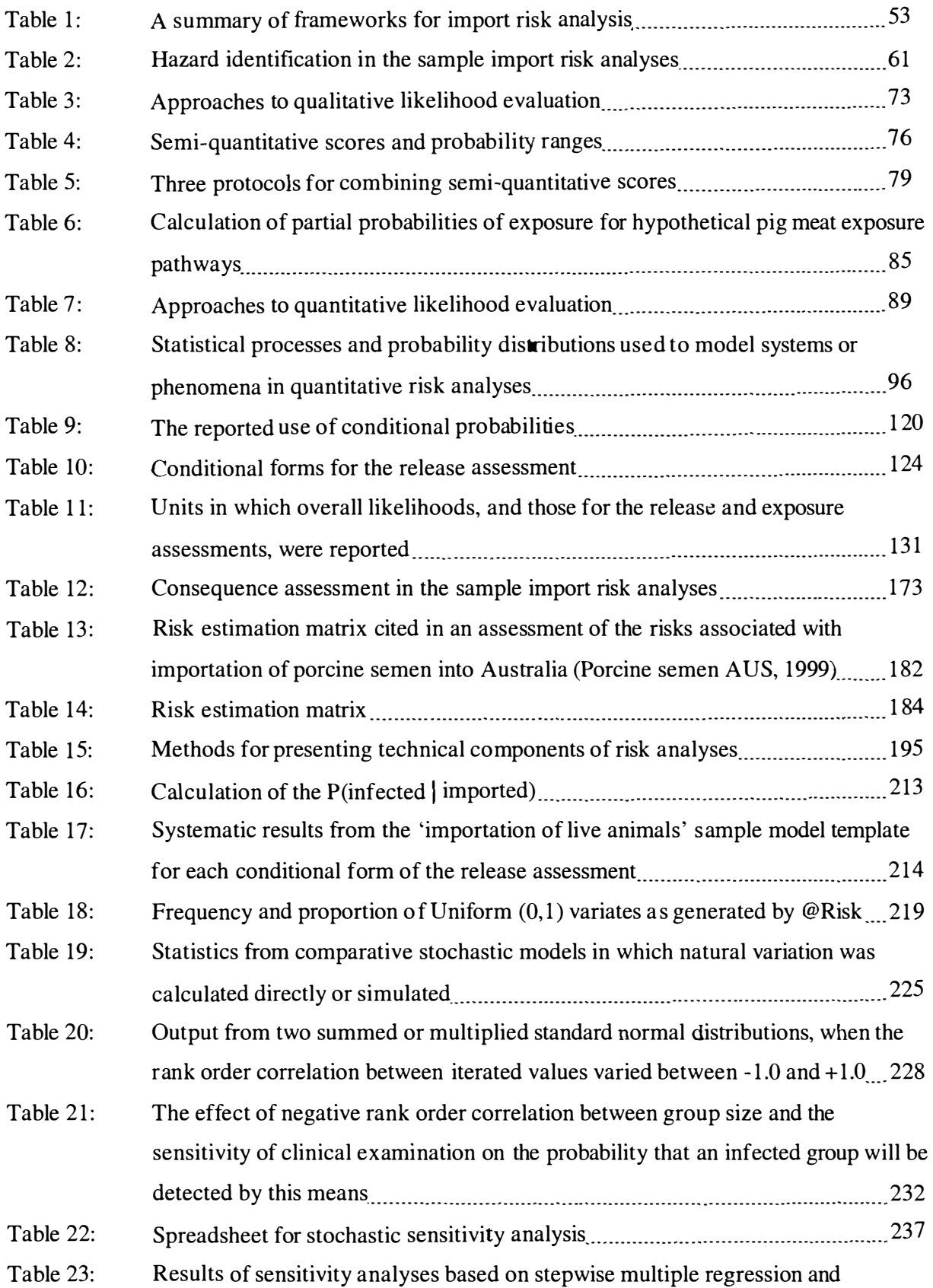

#### Tables and figures

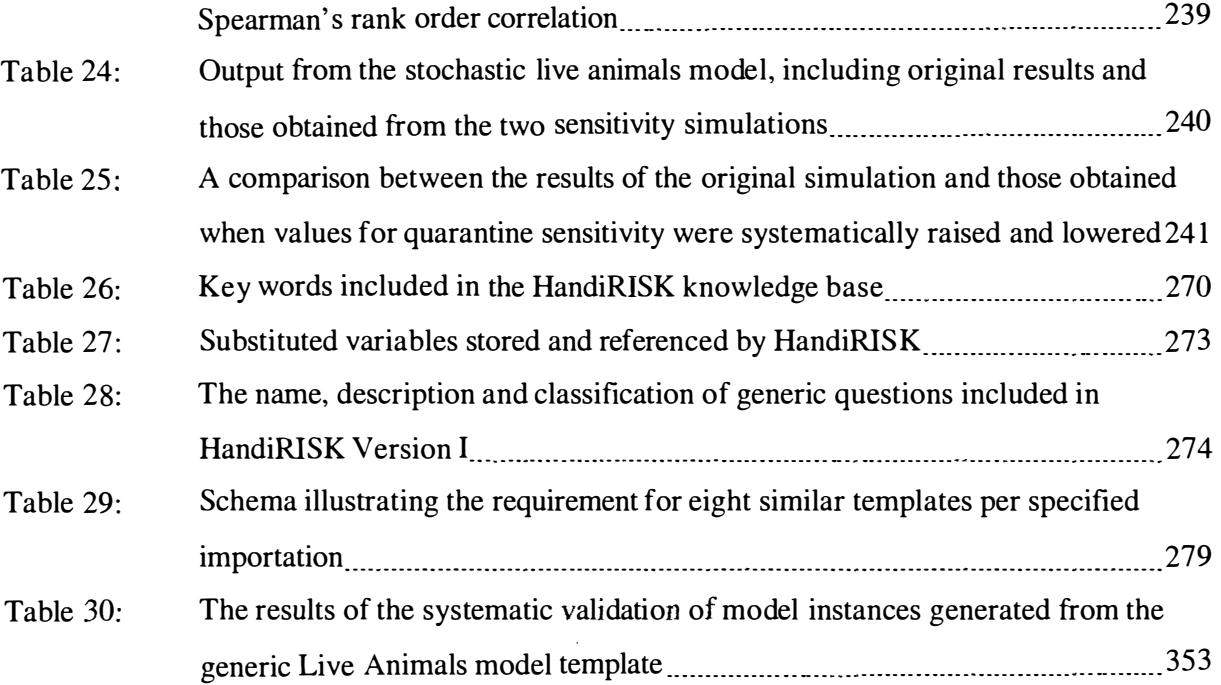

# List of figures

 $\sim$ 

 $\ddot{\phantom{a}}$ 

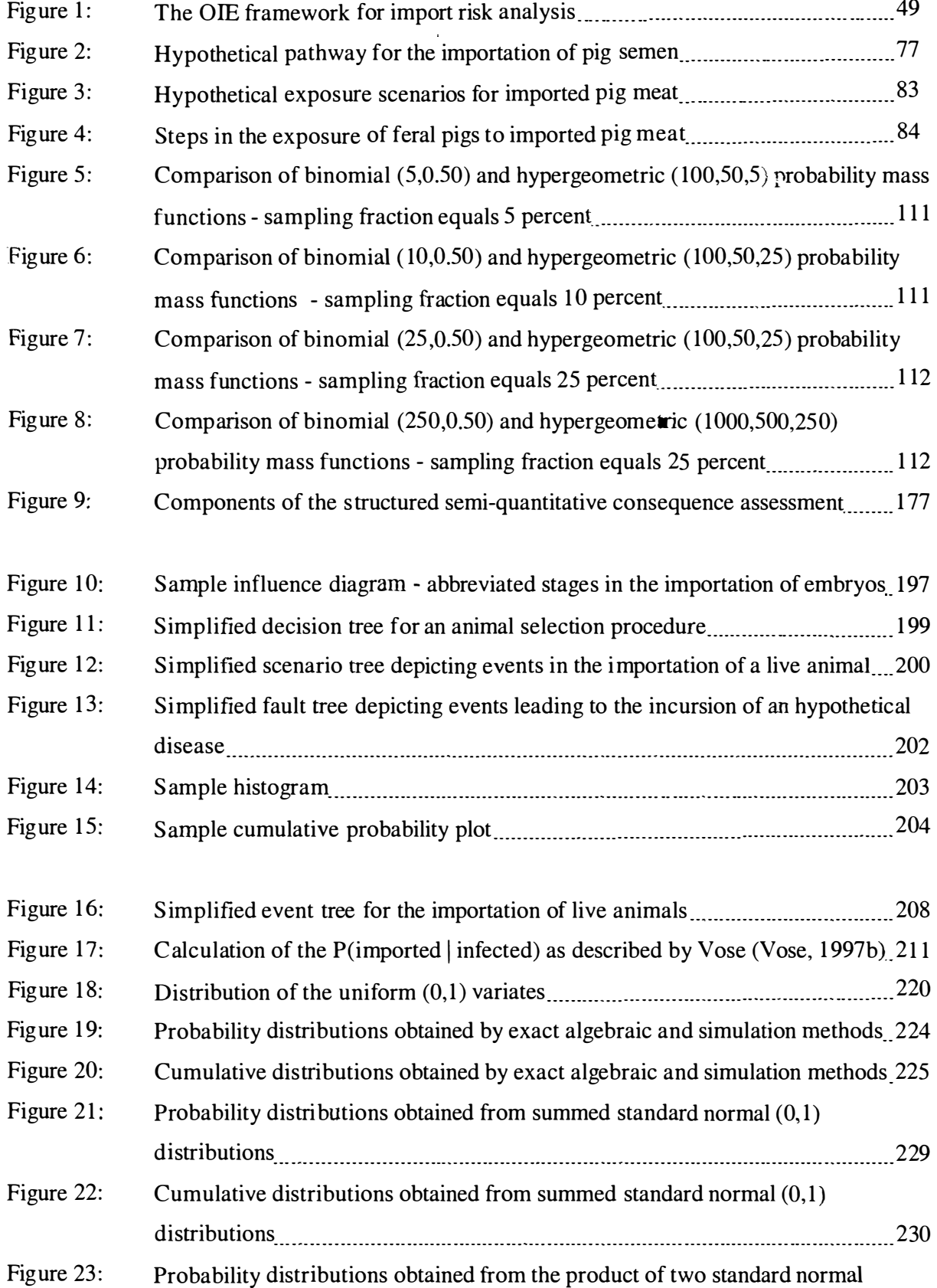

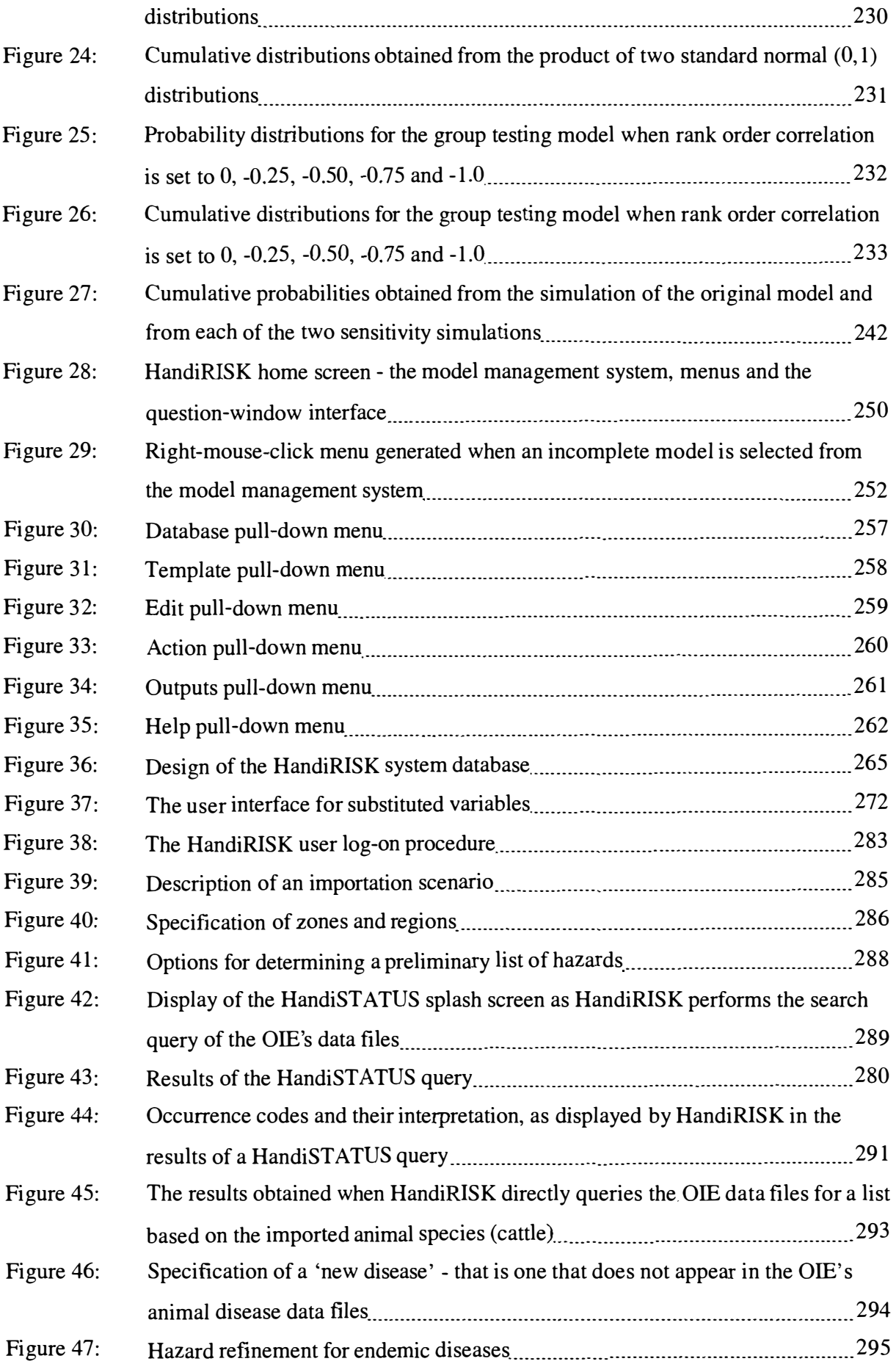

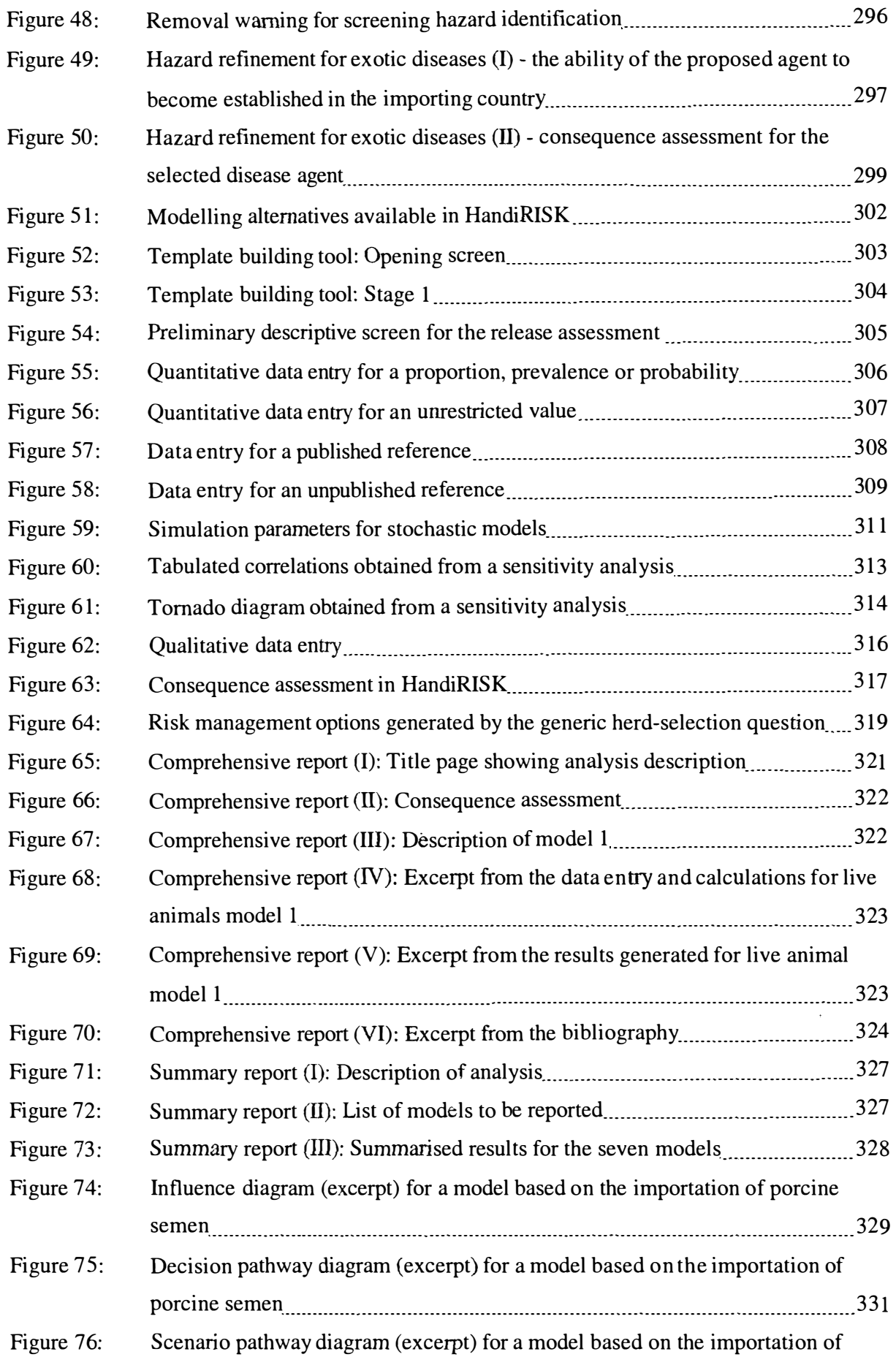

 $\sim$ 

#### Tables and figures

 $\mathcal{L}^{\text{max}}_{\text{max}}$  and  $\mathcal{L}^{\text{max}}_{\text{max}}$ 

 $\mathcal{L}^{\text{max}}_{\text{max}}$ 

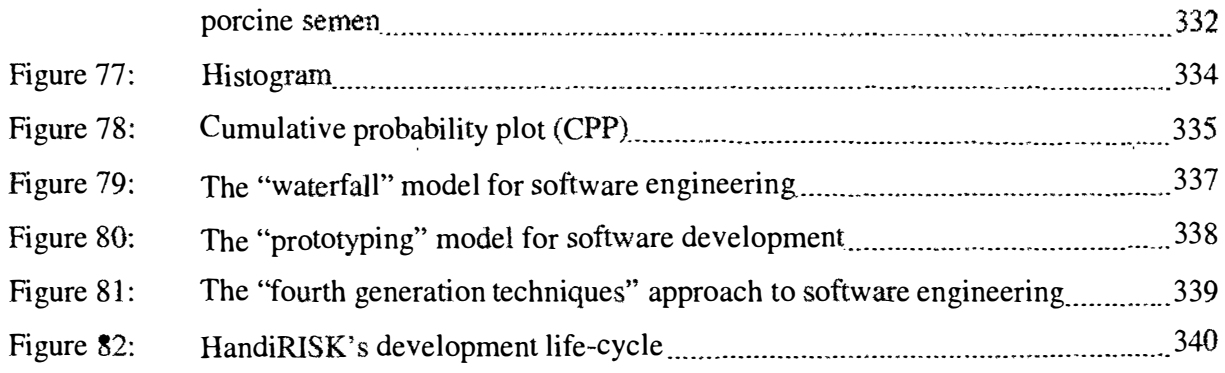

 $\mathcal{A}_\mathrm{c}$